(学)宮崎総合学院 宮崎情報ビジネス専門学校

授業シラバス |授業科目名 |文書作成技法Ⅰ インコン │ 科目コード │ 108003 |開講クラス | 総合ビジネス科 | コース | 総合ビジネスコース | 学 年 | 2年 担当教員 黒木 暁 オンランス マンス しょう マンス しょう (無) ) まみ経験教員 ( 有) ・ (無) ) 実務経験内容 開講時期 **(前期)後期・通年・特別講義・その他 |授業コマ数 | 60 時間** ○ ③ つつつのつの選 択 ・ 選択必須 コン単位 数 コンコン単位 使 用 テキスト1 書 名 よくわかるマスターMOS Word365&2019 対策テキスト&問題集 著 者 |富士通エフ・オー・エム株式会社 出版社 FOM 出版 使 用 テキスト2 書 名 30 時間マスター Word&Excel 2019 著 者 出版社 東教出版 参考図書 授業形態 ―― 講義 ・ 演習 ・(実習) <授業の目的・目標> ・ワープロソフト Word2019 の実習を通して、文書作成の全般について学習し、正しく文書 を作成できるようになる。 ・MOS Word2019 Specialist を合格する。 <授業の概要・授業方針> テキストを中心に、実習形式で進め、出題範囲(Specialist:1~6)の各基準を終了する毎に 理解度の確認を行っていく。また終盤は、検定取得のために模擬試験で対策を行っていく。 <成績基準・評価基準> 期末試験及び授業態度・出席にて評価 100~80:優 ・ 79~70:良 ・ 69~60:可 ・ 59以下:不可 なお、追試験を行う場合はすべて可と評価する <使用問題集・注意事項> Microsoft Office Word2019 使用 <授業時間外に必要な学修内容、関連科目、他>

## (学)宮崎総合学院 宮崎情報ビジネス専門学校 授業シラバス

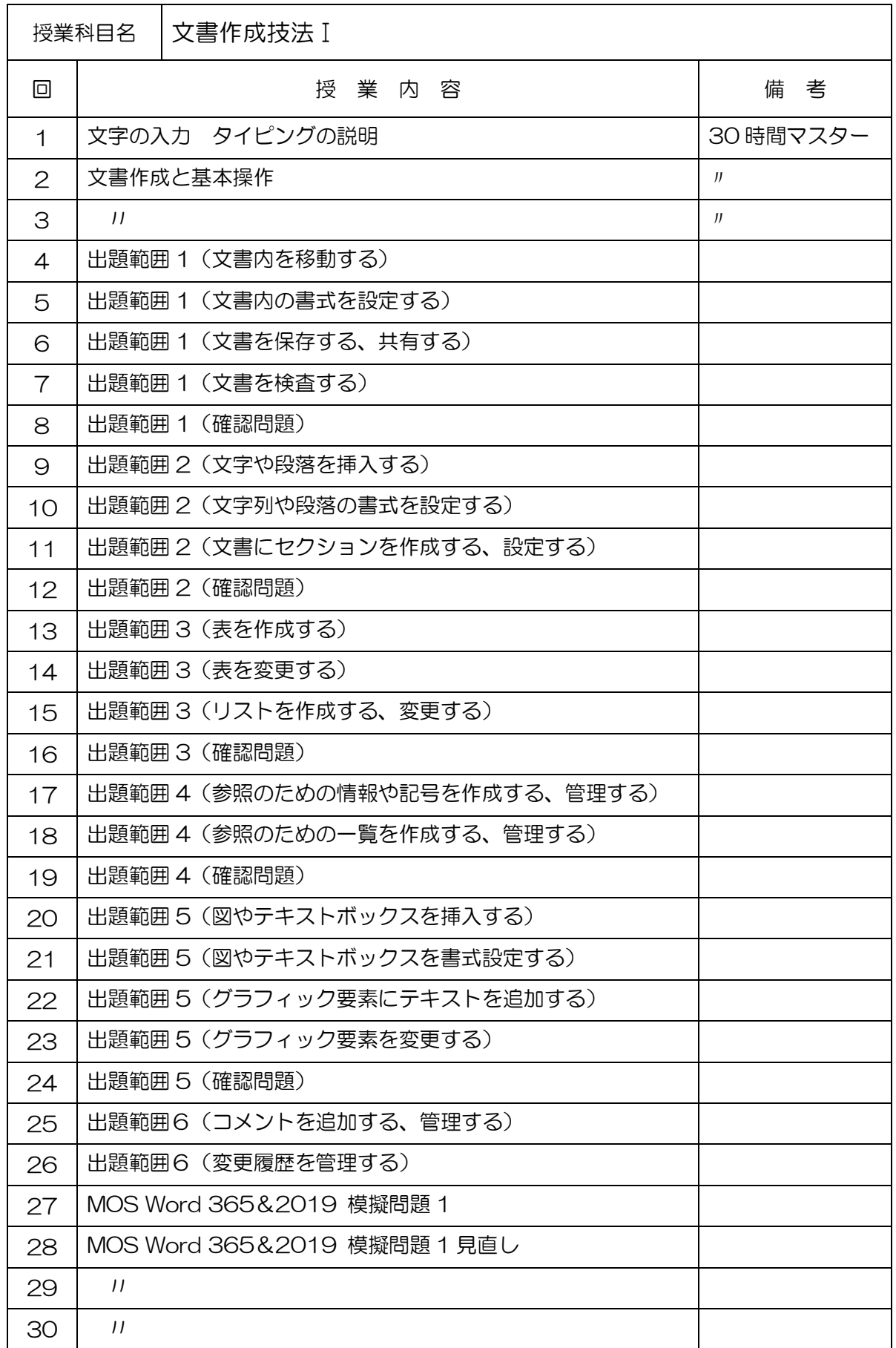

(学)宮崎総合学院 宮崎情報ビジネス専門学校

授業シラバス

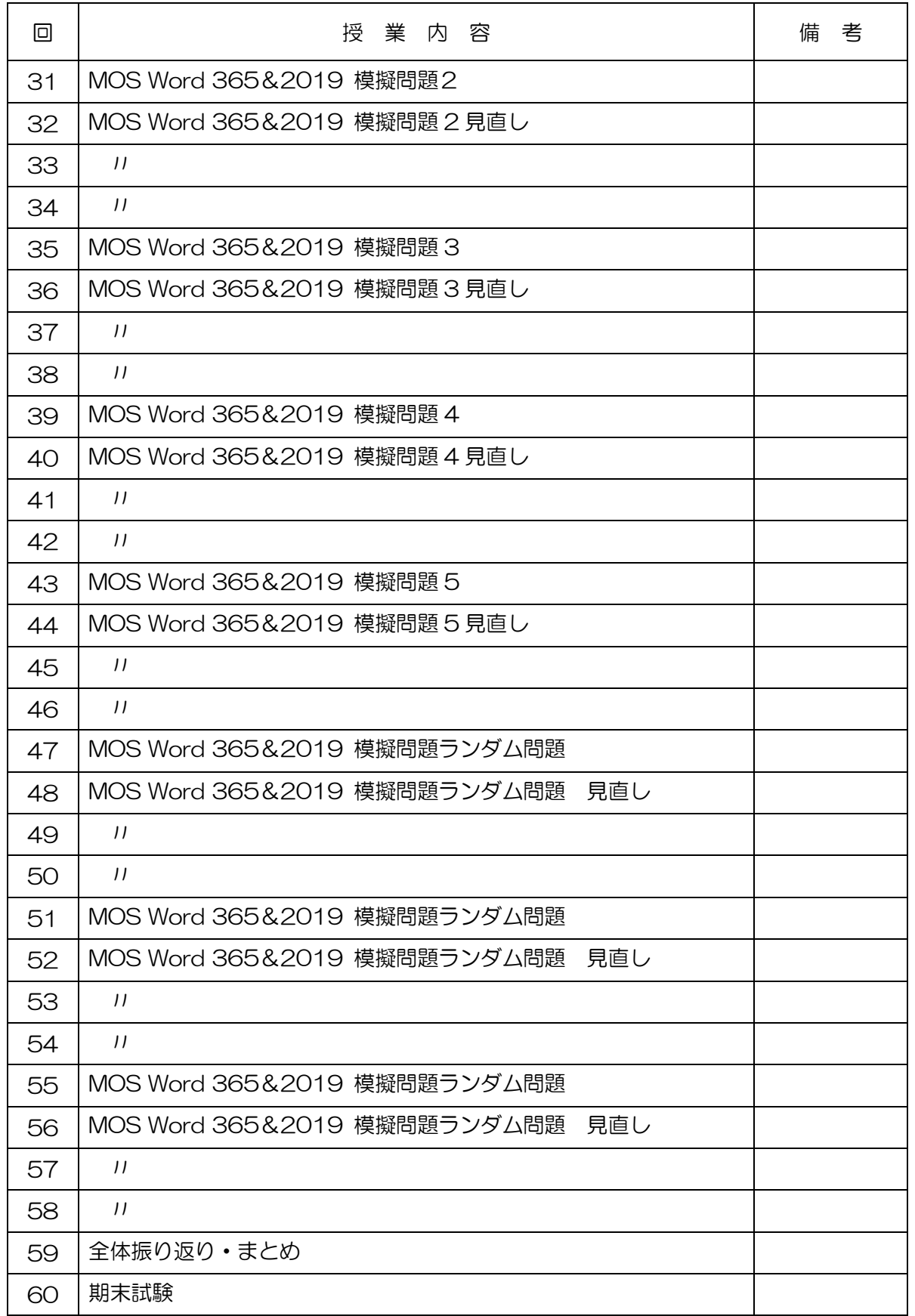